# Dr. Alan's IBM i Web Checkup

Alan Seiden

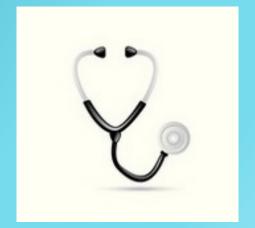

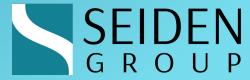

#### Alan Seiden

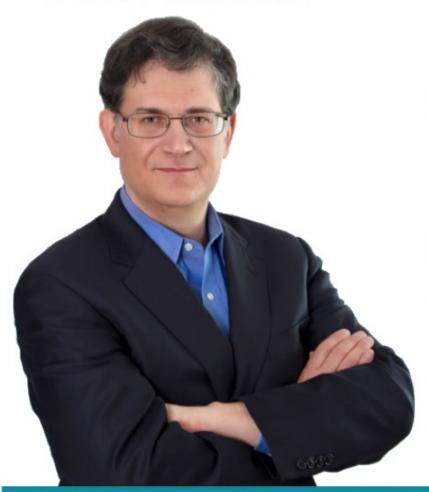

Principal, Seiden Group

Mentors CIOs & development teams

Deliver modern technical solutions

**Open Source Advocate** 

Co-developer of PHP Toolkit for IBM i Founder of Club Seiden community

Host/Sponsor, CIO Summit

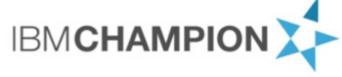

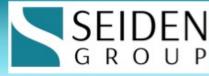

#### Roadmap

#### Tips for fast, reliable web applications

- What's on the Doctor's Mind
- ODBC driver and tips
- SQL and Db2 boosts
- Security requirements
- Choices, decisions, conundrums, and opportunities ©
- Future-proofing
- Q&A

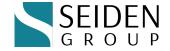

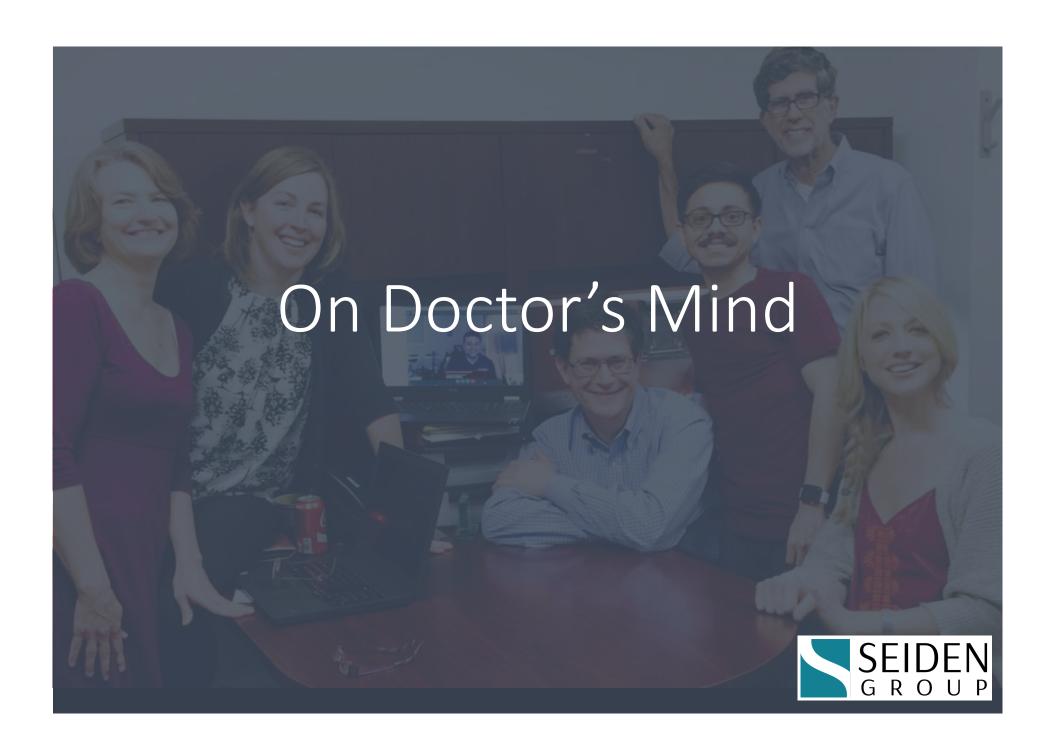

#### Nginx, Apache, no web server?

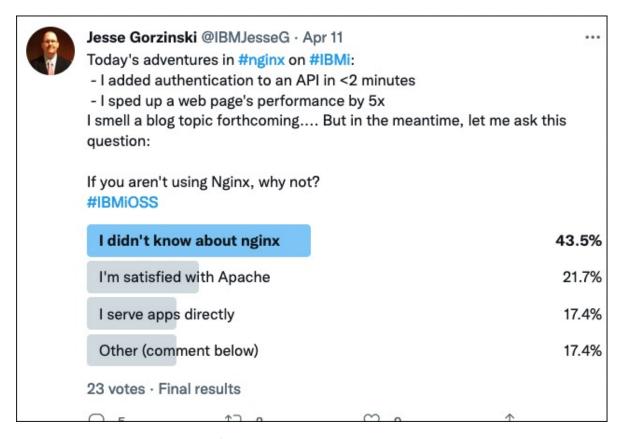

Compare to Dr. Alan's claim in a recent presentation...

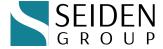

#### "Apache web server is a solid solution"

- Apache has IBM SWMA support, integration, and tools
- Example: real-time server statistics

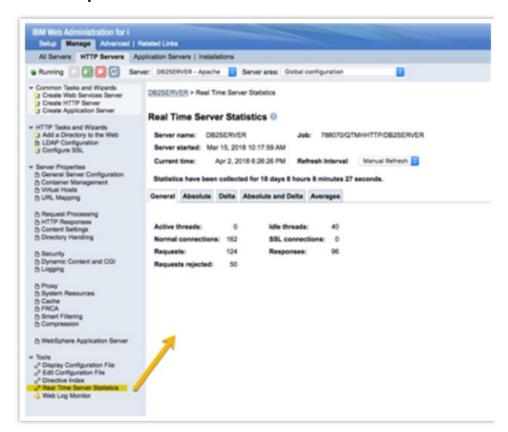

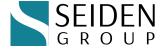

#### Apache... more

- STRTCPSVR and ENDTCPSVR commands help manage web server instances
- Standard locations of instance definitions
  - /QSYS.LIB/QUSRSYS.LIB/QATMHINSTC.FILE/mywebsite.MBR
- Graphical and non-graphical tools
- Collection services can gather data
  - And real-time: select \* from QSYS2.HTTP\_SERVER\_INFO
- ThreadsPerChild 40 is a reasonable choice
- One downside does not run in chroot containers

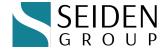

# New generation: "I don't like web servers"

- "I like node.js (same with Python) because I can 'stand up' an application without needing a web server"
- Is that true?
  - PHP can run standalone but we like Apache or nginx for production.
- We who grew up configuring Apache think it's easy (except for rewrite rules)
- Won't we need a web server at some point even as a proxy?
- Developer flexibility vs. admin structure

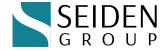

#### Remember to configure it for production

- I found this default php-fpm config yesterday along with nginx
- Why were PHP jobs ending and restarting, with high CPU load?

```
pm = dynamic

pm.max_children = 5

pm.start_servers = 2

pm.min_spare_servers = 1

pm.max_spare_servers = 3
```

- This default config was for a range of 3-5 jobs.
- I changed it to a steady 20 jobs that stayed running

```
pm = static

pm.max children = 20
```

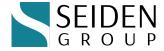

#### Configure... continued

- Nginx had the opposite settings (4000-8000 web connections)
- This allowed in a lot of spam requests

```
worker_processes 4;  # set equal to number of CPU cores `WRKSYSACT`
worker_rlimit_nofile 4000;  # set to double the worker connections
events {
    worker_connections 2000;
}
```

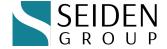

# Configure Apache as well

- Defaults are reasonable
- Check out this article by Dr. Alan
  - https://www.itjungle.com/2018/12/03/guru-right-size-your-php/
- Discusses PHP and Apache to "Right-size" your application
- ThreadsPerChild and PHP children

 Other items – how could Java threads affect you? "I don't use Java"

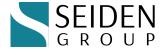

#### New HTTP functions for Db2

- New set of HTTP functions that can replace the Java-based Db2 HTTP functions (httpgetclob etc.).
- These work faster than the Java functions and don't require starting a JVM.
  - These functions run from a service program QSYS2 rather than from Java in SYSTOOLS.
  - Available in IBM i Technology Refresh 5 (TR5).
  - WRKOBJ QSYS/QSQAXISC to see if you have it
  - Details: <a href="https://www.ibm.com/support/pages/node/6486889">https://www.ibm.com/support/pages/node/6486889</a>

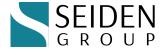

#### What job am I in? Db2 helps

- Get full job name of current job
  - SELECT JOB\_NAME FROM
    TABLE(QSYS2.ACTIVE\_JOB\_INFO(JOB\_NAME\_FILTER =>
     '\*'))
- Get joblog of current job
  - select \* from table(QSYS2.JOBLOG\_INFO('\*'))
- Very handy from PHP / Python / Node database connections

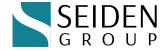

#### TLS? SSL? Office 365 and more

- TLS is a sort of update to SSL, so we're using the term TLS now.
- Providers such as Office 365 are starting to enforce TLS 1.2
- If you have old software that had an old version of OpenSSL built in, you need to update your software.
- Newer PASE software (e.g. newer PHP, Node, Python) relies on IBM i's built-in OpenSSL now
- You get the benefit of IBM's frequent OpenSSL updates via Yum/RPM

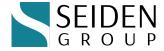

#### Curl is cool

- Curl is a tool that runs on a PASE command line and can do all kinds of miraculous things across the internet
- A favorite: test an SMTP email server.
- curl smtp://mail.mybeverage.com -v --mailfrom ebyz@mybeverage.com --mail-rcpt ebyz@alanseiden.com --upload-file myemail.txt

```
• Trying 10.10.11.31...

TCP_NODELAY set

< 220 Exchange2019-E1.mybeverage.com Microsoft ESMTP MAIL Service ready at Sun, 27 Jun 2021 12:03:31 -0400

> EHLO MYSERV_1112534876.ord

< 250-Exchange2019-E1.mybeverage.com Hello [10.10.11.41]</p>
```

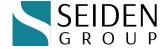

#### Curl tip on IBM i

- "getaddrinfo() thread failed to start"
- Updated version of curl running in QP2SHELL, or in QSH without the proper multithreading variable being set.
- Please switch from QP2SHELL to QSH and set QIBM\_MULTI\_THREADED to Y
- Also applies to PHP and other languages using curl
- https://www.seidengroup.com/2021/07/08/solving-getaddrinfothread-failed-to-start/
- ADDENVVAR ENVVAR (QIBM\_MULTI\_THREADED)VALUE (Y) REPLACE (\*YES)

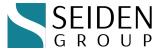

#### Some technology choices today

- Buy/rent/cloud
- Custom applications -- develop with help from commercial tools
- Custom applications: -- develop using open source or hybrid
- Back end / front end are those separate?
  - Javascript frameworks ... Angular / React / Vue / new ones!!
  - Back end... PHP / Python / Node / other
  - Watch out for AJAX overload
  - API

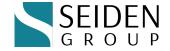

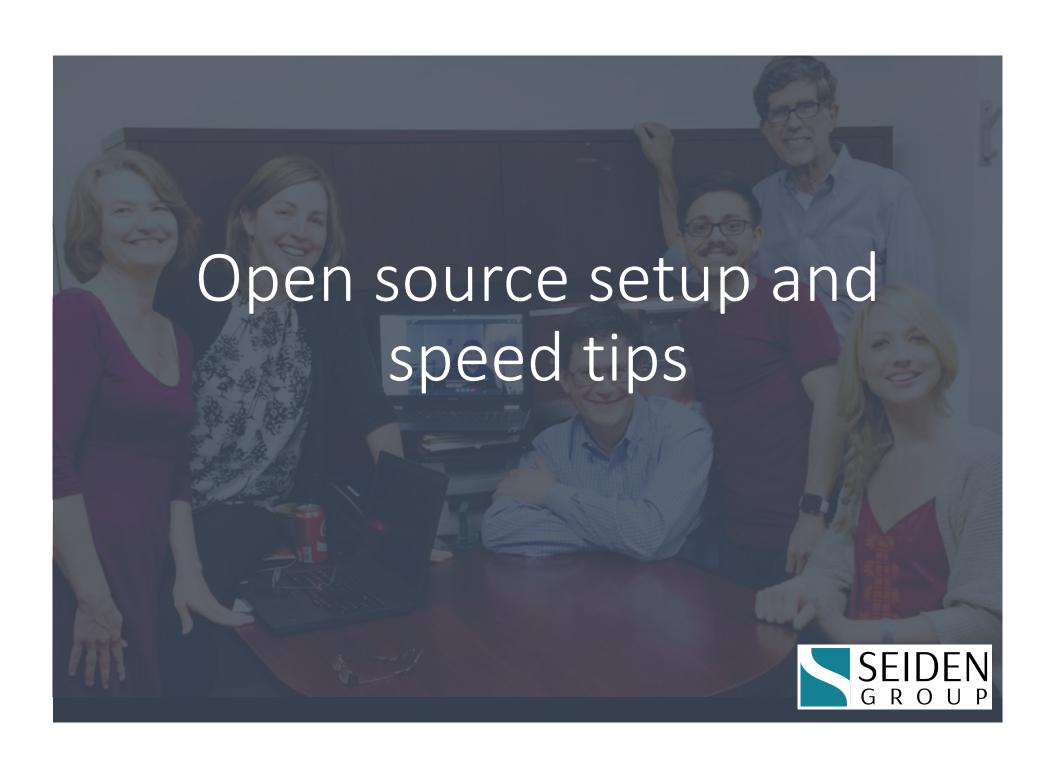

# Setting up Yum

- Make sure Yum and the Open Source Package Management window of ACS are set up
  - https://www.seidengroup.com/php-documentation/how-to-set-upthe-ibm-i-open-source-environment/

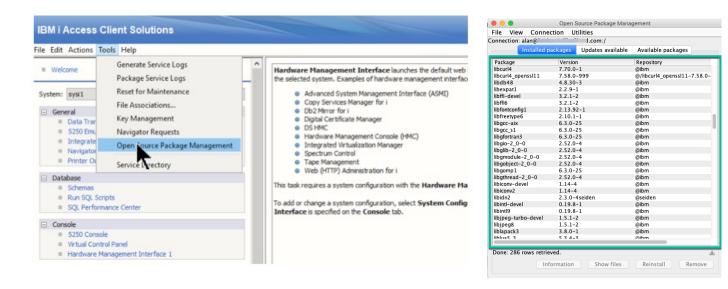

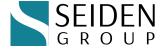

#### Install open source environment

IBM i SSH server service must be running on port 22

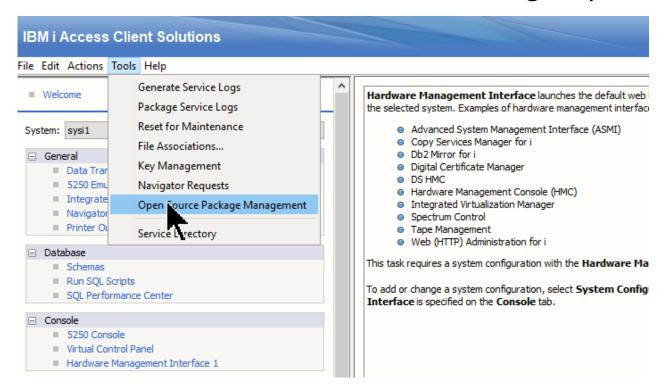

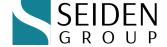

# Open Source Environment – done!

You may receive these prompts. Just say Yes!

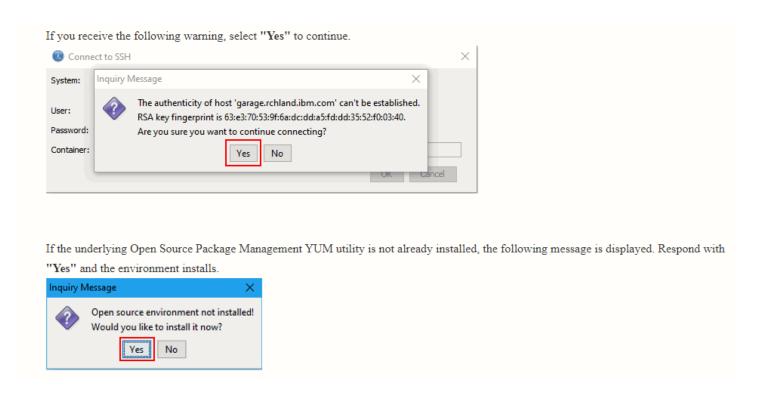

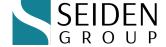

#### You can now see default IBM packages

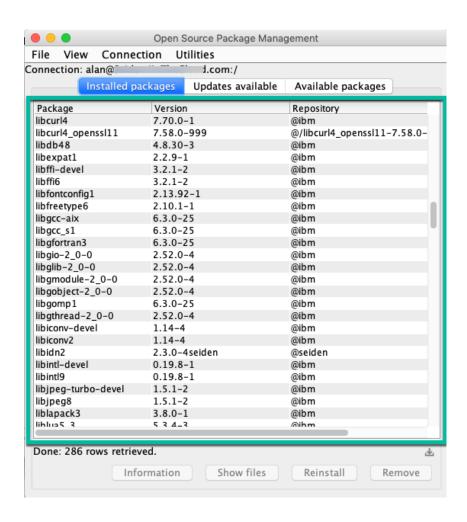

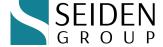

#### Remember gzip / mod\_deflate

- Instant speed improvement if you don't have it yet
- Included in our siteadd setup

```
# Load the extension that deflates (compresses) content LoadModule deflate module /QSYS.LIB/QHTTPSVR.LIB/QZSRCORE.SRVPGM
```

# Specify what content to compress (example: html, json, css, javascript) AddOutputFilterByType DEFLATE application/x-httpd-php application/json text/css application/x-javascript application/javascript text/html

#### Details:

 https://www.seidengroup.com/2021/10/12/speed-up-web-pagesusing-apaches-mod\_deflate/

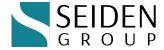

#### If REALLY slow – look for network issue

- E.g. consistent 5 seconds for a simple page
- Could it be DNS setup?
- Find out using curl tool (comes with IBM open source packages).
- https://blog.josephscott.org/2011/10/14/timing-details-with-curl/ curl [options] https://mysite.com
- time namelookup: 5.000

time\_connect: 0.037
time\_appconnect: 0.000
time\_pretransfer: 0.037
time\_redirect: 0.000
time\_starttransfer: 0.092
time\_total: 5.164

This was a five-second timeout for an incorrect DNS server name

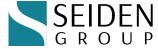

#### Speaking of network – look for bots

- Can lock up your site if use many Apache connections/threads
- Review Apache logs for repeated access by bots

```
| The color of the color of the
```

- You can restrict by IP via firewall
- We are also seeing success with commercial reverse proxy services, such as Cloudflare, to reduce denial of service attacks by bots

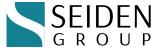

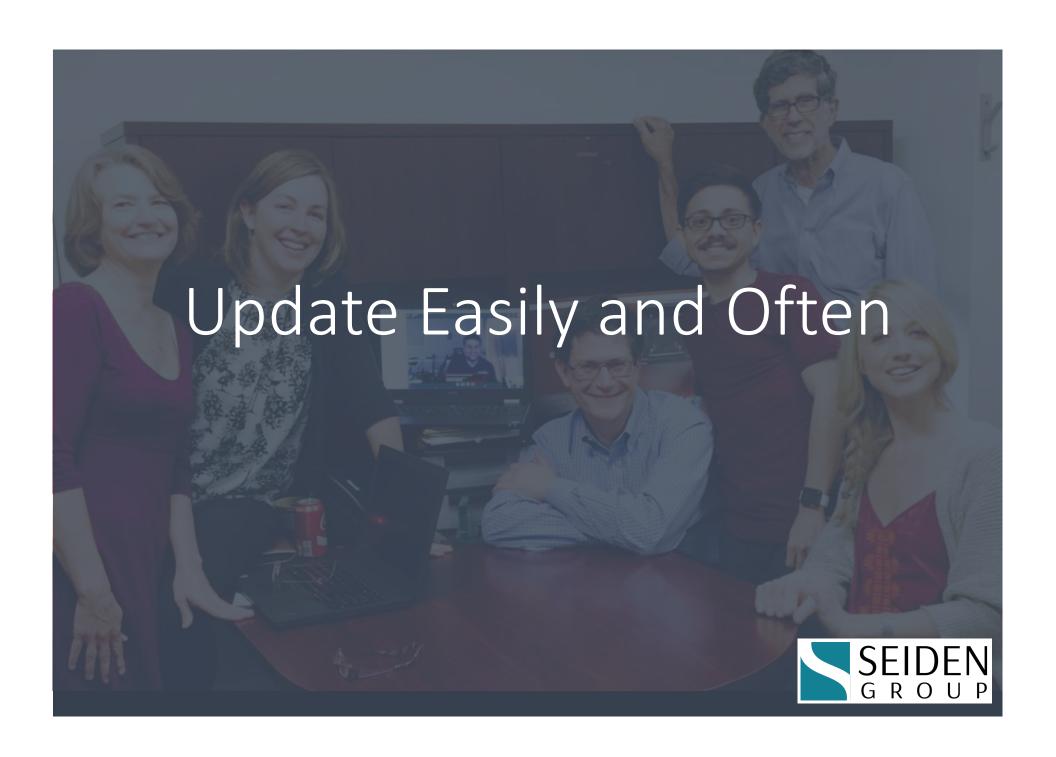

# Easy updates using Yum

- Use the yum command:
  - yum update
- Or ACS "Updates available" tab

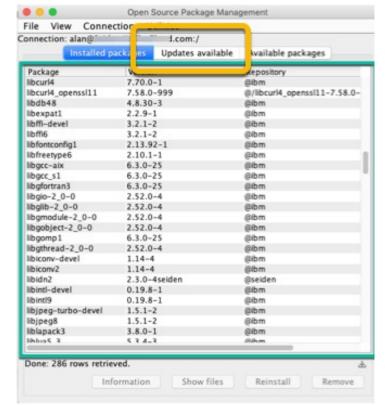

- Changelog
  - https://www.seidengroup.com/communityplus-php-changelog/

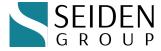

# "yum update" command

| Package                   | Version                      | Repository       |
|---------------------------|------------------------------|------------------|
|                           |                              |                  |
| Updating:<br>autoconf     | 2.69-3                       | ibm              |
|                           |                              | ibm              |
| automake<br>libutil-devel | 1.15-3                       | ibm              |
|                           | 0.9.1-1                      |                  |
| libutil2                  | 0.9.1-1                      | ibm              |
| nodejs12                  | 12.18.4-1                    | ibm              |
| php-bcmath                | 7.4.11-3seiden               | seiden_stable_74 |
| php-bz2                   | 7.4.11-3seiden               | seiden_stable_74 |
| php-calendar              | 7.4.11-3seiden               | seiden_stable_74 |
| php-cli                   | 7.4.11-3seiden               | seiden_stable_74 |
| php-common                | <mark>7.4.11</mark> -3seiden | seiden_stable_74 |
| php-ctype                 | 7.4.11-3seiden               | seiden_stable_74 |
| php-curl                  | 7.4.11-3seiden               | seiden_stable_74 |
| php-devel                 | <mark>7.4.11</mark> -3seiden | seiden_stable_74 |
| php-exif                  | 7.4.11-3seiden               | seiden_stable_74 |
| php-fileinfo              | 7.4.11-3seiden               | seiden_stable_74 |
| php-fpm                   | 7.4.11-3seiden               | seiden_stable_74 |
| php-ftp                   | 7.4.11-3seiden               | seiden_stable_74 |
| php-gd                    | 7.4.11-3seiden               | seiden_stable_74 |
| php-gettext               | 7.4.11-3seiden               | seiden_stable_74 |
| php-ibm_db2               | 2.0.8-26seiden               | seiden_stable_74 |
| php-iconv                 | 7.4.11-3seiden               | seiden_stable_74 |
| php-mbstring              | 7.4.11-3seiden               | seiden_stable_74 |
| php-mysqlnd               | 7.4.11-3seiden               | seiden_stable_74 |
| php-odbc                  | 7.4.11-3seiden               | seiden_stable_74 |
| php-opcache               | 7.4.11-3seiden               | seiden_stable_74 |
| php-openssl               | 7.4.11-3seiden               | seiden_stable_74 |
| php-pdo                   | 7.4.11-3seiden               | seiden_stable_74 |
| php-phar                  | 7.4.11-3seiden               | seiden_stable_74 |
| php-process               | 7.4.11-3seiden               | seiden_stable_74 |
| php-soap                  | 7.4.11-3seiden               | seiden_stable_74 |
| php-sockets               | 7.4.11-3seiden               | seiden_stable_74 |
| php-sodium                | 7.4.11-3seiden               | seiden_stable_74 |
| php-tokenizer             | 7.4.11-3seiden               | seiden_stable_74 |

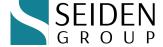

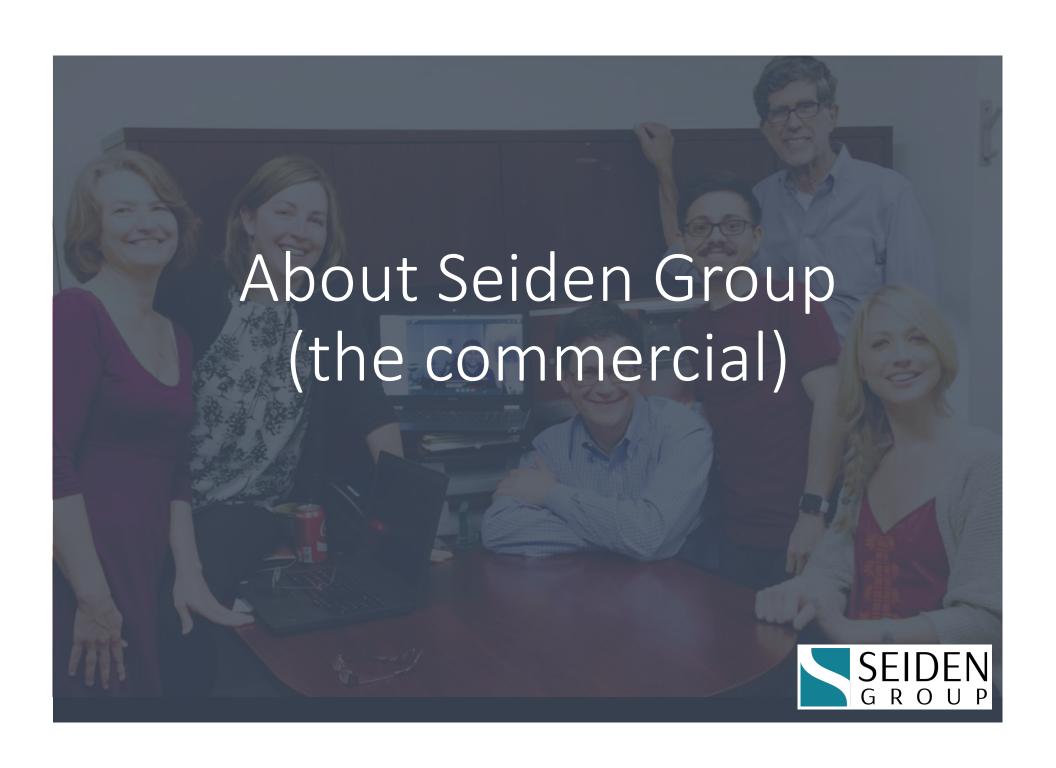

# Modernization using open source on the IBM i platform

- Develop with and support Node.js / Python / PHP with RPG/DB2
- APIs, Git, more
- CommunityPlus+ PHP

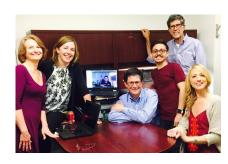

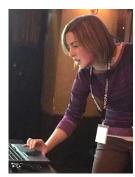

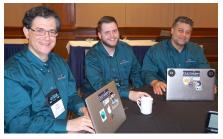

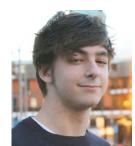

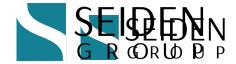

#### CommunityPlus+ PHP

- CP+
  CommunityPlus+ PHP
  by Seiden Group
- License-free PHP with optional paid support
  - Compatible with Zend Framework, Laminas, Laravel, Slim...
- Verified for use with:

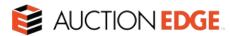

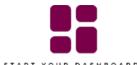

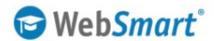

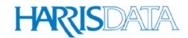

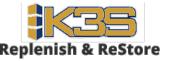

- Free migration assessment with Alan:
  - https://www.seidengroup.com/free-php-upgrade-assessment/

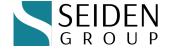

#### Professional CommunityPlus+ Support

- Trusted setup and support by Seiden Group
  - https://www.seidengroup.com/php-ibm-i-production-support/
- Installation service via screen share for \$995 USD
  - Learn alongside Seiden Group PHP experts
- Upgrade to PHP 7.x or 8.x, migration and testing services
- CommunityPlus+ Business
  - Developer Productivity Package
  - Proactive Tune-Ups
  - Production break/fix support (up to 24x7)
    - Full-stack help with PHP, Apache, Db2 connectivity, MariaDb, Toolkit
  - Framework upgrade consulting

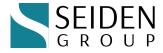

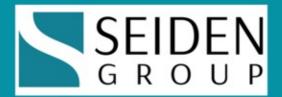

# Free Strategy & Tips Monthly seidengroup.com/tips

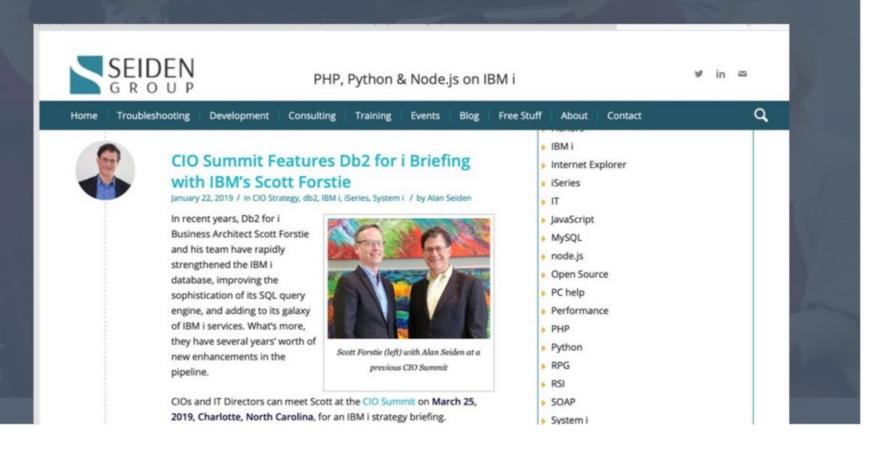

#### Contact | Stay in Touch

#### **Alan Seiden**

Seiden Group Ho-Ho-Kus, NJ

#### alan@seidengroup.com

201-447-2437

twitter: @alanseiden

Stay in Touch: <u>seidengroup.com/tips</u>

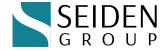